# Package 'activegp'

April 24, 2020

<span id="page-0-0"></span>Type Package

Title Gaussian Process Based Design and Analysis for the Active Subspace Method

Version 1.0.4

Date 2020-04-05

Author Nathan Wycoff, Mickael Binois

Maintainer Nathan Wycoff <nathw95@vt.edu>

Description The active subspace method is a sensitivity analysis technique that finds important linear combinations of input variables for a simulator. This package provides functions allowing estimation of the active subspace without gradient information using Gaussian processes as well as sequential experimental design tools to minimize the amount of data required to do so. Implements Wycoff et al. (2019) <arXiv:1907.11572>.

License BSD\_3\_clause + file LICENSE

**Depends**  $R$  ( $> = 3.4.0$ )

**Imports** Rcpp ( $>= 0.12.18$ ), hetGP ( $>= 1.1.1$ ), lhs, numDeriv, methods

LinkingTo Rcpp, RcppArmadillo

RoxygenNote 7.1.0

Suggests testthat

NeedsCompilation yes

Repository CRAN

Date/Publication 2020-04-24 04:20:02 UTC

# R topics documented:

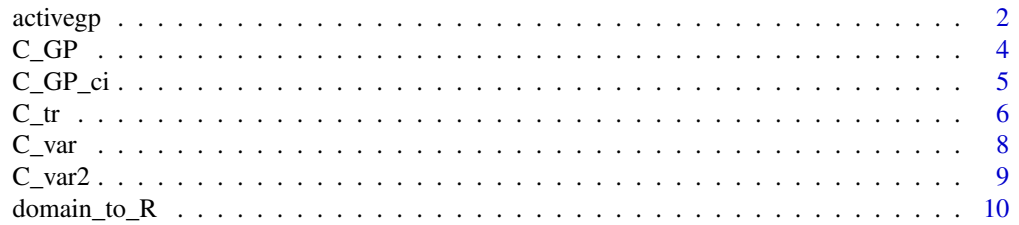

#### <span id="page-1-0"></span>2 activegpone of the control of the control of the control of the control of the control of the control of the control of the control of the control of the control of the control of the control of the control of the contro

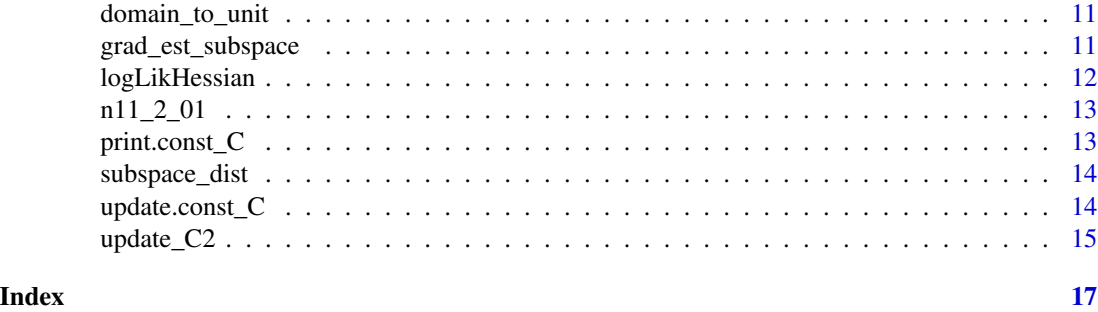

activegp *Package activegp*

#### Description

Active subspace estimation with Gaussian processes

### Details

The primary function for analysis of the active subspace given some set of function evaluations is C\_GP.

C\_var, C\_var2, and C\_tr give three possible acquisition functions for sequential design. Either C\_var or C\_var2 is recommended, see Wycoff et al for details and the example below for usage.

# Author(s)

Nathan Wycoff, Mickael Binois

#### References

N. Wycoff, M. Binois, S. Wild (2019+), Sequential Learning of Active Subspaces, preprint. P. Constantine (2015) Active Subspaces: Emerging Ideas for Dimension Reduction in Parameter Studies, SIAM Spotlights

```
################################################################################
### Sequential learning of active subspaces
################################################################################
   library(hetGP); library(lhs)
    set.seed(42)
    nvar < -2n < - 20nits <- 20
    # theta gives the subspace direction
```

```
f \leftarrow function(x, theta, nugget = 1e-6)if(is.null(dim(x))) x \leftarrow matrix(x, 1)xact \leq cos(theta) \star x[,1] - sin(theta) \star x[,2]
  return(hetGP::f1d(xact) + rnorm(n = nrow(x), sd = rep(nugget, nrow(x))))
  return(100*erf((xact + 0.5)*5) + hetGP::f1d(xact) +
    rnorm(n = nrow(x), sd = rep(nugget, nrow(x))))}
theta_dir \le- pi/6
act_dir <- c(cos(theta_dir), -sin(theta_dir))
# Create design of experiments and initial GP model
design <- X <- matrix(signif(maximinLHS(n, nvar), 2), ncol = nvar)
response \leq Y \leq apply(design, 1, f, theta = theta_dir)
model <- mleHomGP(design, response, lower = rep(1e-4, nvar),
                  upper = rep(0.5, nvar), known = list(g = 1e-6, beta0 = 0))
C_hat <- C_GP(model)
ngrid <-51xgrid \leftarrow seq(0, 1,, ngrid)
Xgrid <- as.matrix(expand.grid(xgrid, xgrid))
filled.contour(matrix(f(Xgrid, theta = theta_dir), ngrid))
ssd <- rep(NA, nits)
# Main loop
for(nit in 1:nits) {
  cat(nit)
  cat(" ")
  af \leq function(x, C) C_var(C, x, grad = FALSE)
  af\_gr \leftarrow function(x, C) C\_var(C, x, grad = TRUE)Ctr_grid <- apply(Xgrid, 1, af, C = C_{hat}) # CVAR
  # Best candidate point
  opt_cand <- matrix(Xgrid[which.max(Ctr_grid),], 1)
  # Refine with gradient based optimization
opt <- optim(opt_cand, af, af_gr, method = 'L-BFGS-B', lower = rep(0, nvar), C = C_hat,
                upper = rep(1, nvar), hessian = TRUE,
                control = list(fnscale=-1, trace = 0, maxit = 10))
  # Criterion surface with best initial point and corresponding local optimum
  filled.contour(matrix(Ctr_grid, ngrid), color.palette = terrain.colors,
                 plot.axes = \{axis(1); axis(2); points(X, pch = 20);points(opt_cand, pch = 20, col = 'blue');
                               points(opt$par, pch = 20, col = 'red')})
  X <- rbind(X, opt$par)
  Ynew <- f(opt$par, theta = theta_dir)
  Y \leftarrow c(Y, Ynew)model <- update(model, Xnew = opt$par, Znew = Ynew)
```

```
## periodically restart model fit
  if(nit %% 5 == 0){
 mod2 <- mleHomGP(X = list(X0 = model$X0, Z0 = model$Z0, mult = model$mult), Z = model$Z,
                     known = model$used_args$known, lower = model$used_args$lower,
                     upper = model$used_args$upper)
    if(mod2$11 > model$11) model < -mod2}
  C_hat <- C_GP(model)
  # Compute subspace distance
  ssd[nit] \leftarrow subspace\_dist(C_hat, matrix(act\_dir, nrow = nvar), r = 1)}
plot(ssd, type = 'b')
```
<span id="page-3-1"></span>C\_GP *C matrix closed form expression for a GP.*

#### Description

Computes the integral (uniform measure) over the [0,1] box domain of the outer product of the gradients of a Gaussian process. The corresponding matrix is the C matrix central in the active subspace methodology.

#### Usage

C\_GP(model)

### Arguments

model homGP or hetGP GP model, see [hetGP-package](#page-0-0) containing, e.g., a vector of thetas, type of covariance ct, an inverse covariance matrix Ki, a design matrix X0, and response vector Z0.

#### Value

a const\_C object with elements

- model: GP model provided;
- mat: C matrix estimated:
- Wij: list of W matrices, of size number of variables;
- ct: covariance type (1 for "Gaussian", 2 for "Matern3\_2", 3 for "Matern5\_2").

#### References

N. Wycoff, M. Binois, S. Wild (2019+), Sequential Learning of Active Subspaces, preprint.

P. Constantine (2015), Active Subspaces, Philadelphia, PA: SIAM.

### <span id="page-4-0"></span> $C_GP_c$ ci

#### **Examples**

```
### Active subspace of a Gaussian process
library(hetGP); library(lhs)
set.seed(42)
nvar < -2n < -100# theta gives the subspace direction
f \leftarrow function(x, theta, nugget = 1e-3)if(is.null(dim(x))) x <- matrix(x, 1)
 xact <- cos(theta) * x[,1] - sin(theta) * x[,2]
 return(hetGP::f1d(xact) + rnorm(n = nrow(x), sd = rep(nugget, nrow(x))))
\mathcal{E}theta_dir \le- pi/6
act_dir <- c(cos(theta_dir), -sin(theta_dir))
# Create design of experiments and initial GP model
design <- X <- matrix(signif(maximinLHS(n, nvar), 2), ncol = nvar)
response \leq Y \leq apply(design, 1, f, theta = theta_dir)
model <- mleHomGP(design, response, known = list(beta0 = 0))C_hat \leftarrow C_GP(model)# Subspace distance to true subspace:
print(subspace\_dist(C_hat, matrix(act\_dir, nrow = nvar), r = 1))plot(design %*% eigen(C_hat$mat)$vectors[,1], response,
 main = "Projection along estimated active direction")
plot(design %*% eigen(C_hat$mat)$vectors[,2], response,
 main = "Projection along estimated inactive direction")
```
 $C_GP_{ci}$ 

CI on Eigenvalues via Monte Carlo/GP

#### **Description**

CI on Eigenvalues via Monte Carlo/GP

#### **Usage**

 $C_GP_{ci}(\text{model}, B = 100)$ 

#### **Arguments**

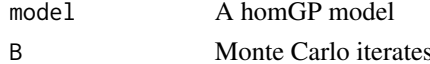

#### <span id="page-5-0"></span>**Value**

A list with elements ci giving 95

#### **Examples**

```
## Example of uncertainty quantification on C estimate
library(hetGP); library(lhs)
set.seed(42)
nvar < -2n < -20nits < -20# theta gives the subspace direction
f \leftarrow function(x, theta, nugget = 1e-6)if(is.null(dim(x))) x \leftarrow matrix(x, 1)xact <- cos(theta) * x[,1] - sin(theta) * x[,2]return(hetGP::f1d(xact) + rnorm(n = nrow(x), sd = rep(nugget, nrow(x))))\mathcal{E}theta_dir \le- pi/6
act_dir <- c(cos(theta_dir), -sin(theta_dir))
# Create design of experiments and initial GP model
design <- X <- matrix(signif(maximinLHS(n, nvar), 2), ncol = nvar)
response <- Y <- apply(design, 1, f, theta = theta_dir)
model <- mleHomGP(design, response, known = list(beta0 = 0))res <- C_GP_ci(model)
plot(c(1, 2), log(c(mean(res$eigen_draws[,1]), mean(res$eigen_draws[,2]))),
 ylim = range(log(res$eigen_draws)), ylab = "Eigenvalue", xlab = "Index")
 segments(1, log(resSci[1,1]), 1, log(resSci[2,1]))segments(2, log(res$ci[1,2]), 2, log(res$ci[2,2]))
```
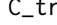

Expected variance of trace of  $C$ 

#### **Description**

Expected variance of trace of C

#### **Usage**

 $C_tr(C, xnew, grad = FALSE)$ 

## <span id="page-6-0"></span> $C_{\perp}$ tr

#### **Arguments**

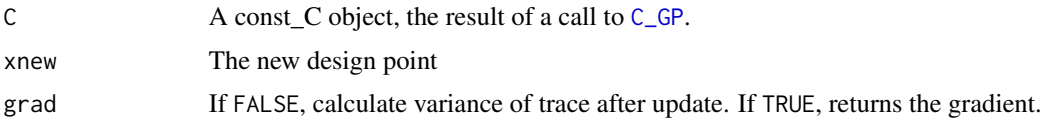

#### **Value**

A real number giving the expected variance of the trace of C given the current design.

#### **References**

N. Wycoff, M. Binois, S. Wild (2019+), Sequential Learning of Active Subspaces, preprint.

```
### Variance of trace criterion landscape
library(hetGP)
   set.seed(42)
   nvar < -2n < -20# theta gives the subspace direction
   f \leftarrow function(x, theta = pi/6, nugget = 1e-6)if(is.null(dim(x))) x <- matrix(x, 1)
    xact <- cos(theta) * x[,1] - sin(theta) * x[,2]
    return(hetGP::f1d(xact) +
      rnorm(n = nrow(x), sd = rep(nugget, nrow(x))))\mathcal{E}design \leq matrix(signif(runif(nvar*n), 2), ncol = nvar)
   response \leq apply(design, 1, f)
   model <- mleHomGP(design, response, lower = rep(1e-4, nvar),
                  upper = rep(0.5, nvar), known = list(g = 1e-4))C_hat < C_GP(model)ngrid <- 101
   xgrid \leq seq(0, 1,, ngrid)
   Xgrid <- as.matrix(expand.grid(xgrid, xgrid))
   filled.contour(matrix(f(Xgrid), ngrid))
   ctr\_grid \leftarrow apply(Xgrid, 1, C_tr, C = C_hat)filled.contour(matrix(Ctr_grid, ngrid), color.palette = terrain.colors,
                plot.axes = \{axis(1); axis(2); points(design, pch = 20)\})
```
<span id="page-7-0"></span> $C_var$ 

#### **Description**

Element-wise Cn+1 variance

#### **Usage**

 $C_var(C, xnew, grad = FALSE)$ 

#### **Arguments**

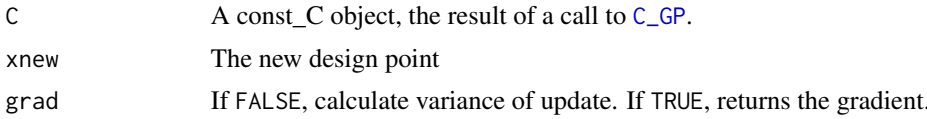

#### **Value**

A real number giving the expected elementwise variance of C given the current design.

#### **References**

N. Wycoff, M. Binois, S. Wild (2019+), Sequential Learning of Active Subspaces, preprint.

```
### Norm of the variance of C criterion landscape
library(hetGP)
set.seed(42)
nvar < -2n < -20# theta gives the subspace direction
f \leftarrow function(x, theta = pi/6, nugget = 1e-6)if(is.null(dim(x))) x \leftarrow matrix(x, 1)xact <- cos(theta) * x[,1] - sin(theta) * x[,2]return(hetGP::f1d(xact)
  + rnorm(n = nrow(x), sd = rep(nugget, nrow(x))))\mathcal{E}design \leq matrix(signif(runif(nvar*n), 2), ncol = nvar)
response <- apply(design, 1, f)
model <- mleHomGP(design, response, lower = rep(1e-4, nvar),
              upper = rep(0.5, nvar), known = list(g = 1e-4))
```
#### <span id="page-8-0"></span> $C_{\text{v}}$  var 2 9

```
C_hat <- C_GP(model)
ngrid <- 51
xgrid \leq seq(0, 1,, ngrid)
Xgrid <- as.matrix(expand.grid(xgrid, xgrid))
filled.contour(matrix(f(Xgrid), ngrid))
cvar_crit <- function(C, xnew){
return(sqrt(sum(C_var(C, xnew)^2)))
}
Cvar_grid <- apply(Xgrid, 1, cvar_crit, C = C_hat)
filled.contour(matrix(Cvar_grid, ngrid), color.palette = terrain.colors,
               plot.axes = \{axis(1); axis(2); points(design, pch = 20)\})
```
C\_var2 *Alternative Variance of Update*

#### Description

Defined as  $E[(C - E[C])^2]$ , where  $A^2 = AA$  (not elementwise multiplication).

#### Usage

C\_var2(C, xnew, grad = FALSE)

#### Arguments

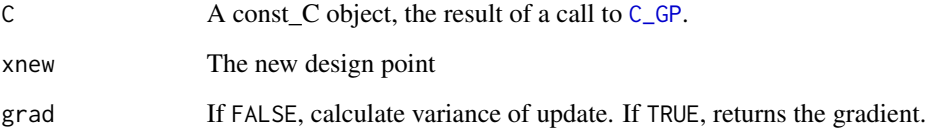

#### Value

A real number giving the expected variance of C defined via matrix multiplication given the current design.

#### References

N. Wycoff, M. Binois, S. Wild (2019+), Sequential Learning of Active Subspaces, preprint.

#### **Examples**

```
### Norm of the variance of C criterion landscape
library(hetGP)
set.seed(42)
nvar < -2n < -20# theta gives the subspace direction
f \leftarrow function(x, theta = pi/6, nugget = 1e-6){
if(is.null(dim(x))) x <- matrix(x, 1)
xact <- cos(theta) * x[,1] - sin(theta) * x[,2]return(hetGP::f1d(xact) + rnorm(n = nrow(x), sd = rep(nugget, nrow(x))))
\mathcal{L}design \leq matrix(signif(runif(nvar*n), 2), ncol = nvar)
response \leq apply(design, 1, f)
model <- mleHomGP(design, response, lower = rep(1e-4, nvar),
                upper = rep(0.5, nvar), known = list(g = 1e-4))C_hat \leftarrow C_GP(model)ngrid <-51xgrid \leq seq(0, 1,, ngrid)
Xgrid <- as.matrix(expand.grid(xgrid, xgrid))
filled.contour(matrix(f(Xgrid), ngrid))
cvar_ccrit \leftarrow function(C, xnew)return(sqrt(sum(C_var(C, xnew)^2)))
\mathcal{E}Cvar_grid <- apply(Xgrid, 1, cvar_crit, C = C_hhat)
filled.contour(matrix(Cvar_grid, ngrid), color.palette = terrain.colors,
             plot.axes = \{axis(1); axis(2); points(design, pch = 20)\}\
```
Rectangular Domain -> Unbounded Domain domain\_to\_R

#### **Description**

Given an m dimensional function whose inputs live in bounded intervals [a1, b1], ..., [am, bm], return a wrapped version of the function whose inputs live in R<sup>A</sup>m. Transformed using the logit function.

#### **Usage**

domain\_to\_R(f, domain)

<span id="page-9-0"></span>10

#### <span id="page-10-0"></span>domain\_to\_unit 11

#### Arguments

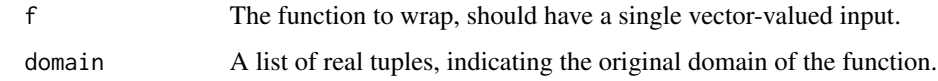

#### Value

A function wrapping f.

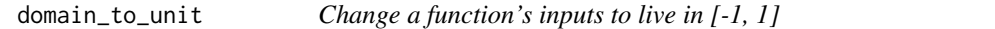

#### Description

Given an m dimensional function whose inputs live in bounded intervals [a1, b1], ..., [am, bm], return a wrapped version of the function whose inputs live in [-1, 1], ..., [-1, 1].

#### Usage

domain\_to\_unit(f, domain)

#### Arguments

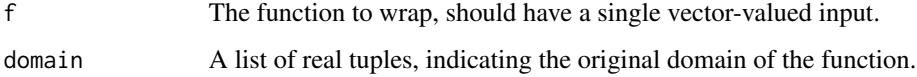

#### Value

A function wrapping f.

grad\_est\_subspace *Estimate the Active Subspace of a Cheap Function using Gradients*

#### Description

```
Looks between [-1, 1]
```
#### Usage

```
grad_est_subspace(f, r, m, M = NULL, scale = FALSE)
```
#### <span id="page-11-0"></span>Arguments

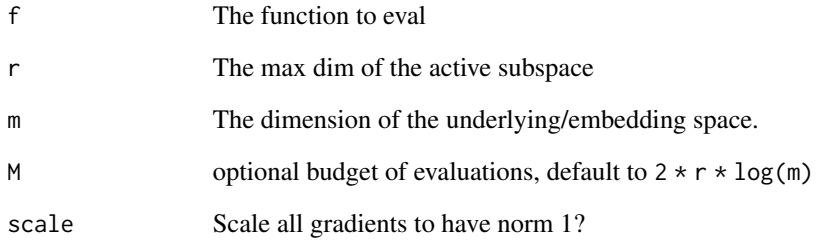

#### Value

A list with sub, the active subspace, sv, the singular values (all m of them), fs, which gives function values, gs, function grads, and X, which gives sampled locations.

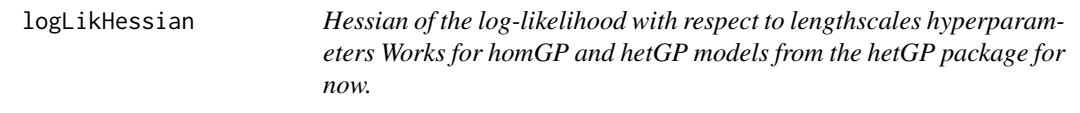

# Description

Hessian of the log-likelihood with respect to lengthscales hyperparameters Works for homGP and hetGP models from the hetGP package for now.

#### Usage

```
logLikHessian(model)
```
#### Arguments

model homGP model

# Value

A matrix giving the Hessian of the GP loglikelihood.

<span id="page-12-0"></span>

#### Description

f:[-1, 1] -> R Becomes f:[0,1] -> R

# Usage

n11\_2\_01(f)

#### Arguments

f initial function

#### Value

The same function with domain shifted.

print.const\_C *Print const\_C objects*

# Description

Print const\_C objects

# Usage

```
## S3 method for class 'const_C'
print(x, \ldots)
```
# Arguments

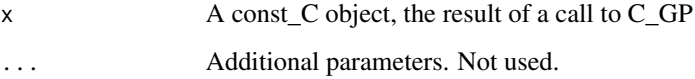

<span id="page-13-0"></span>

#### Description

Get the distance between subspaces defined as the ranges of A and B

#### Usage

subspace\_dist(A, B, r)

#### Arguments

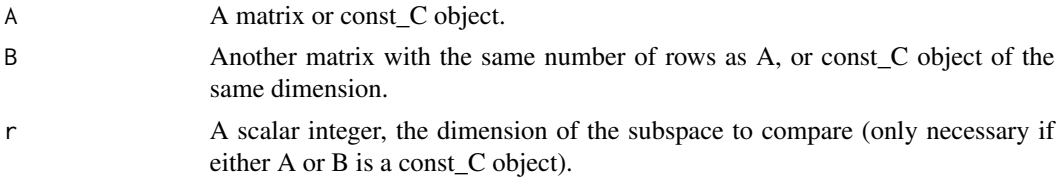

#### Value

A nonnegative scalar giving the cosine of the first principle angle between the two subspaces.

update.const\_C *C update with new observations*

#### Description

Update Constantine's C with new point(s) for a GP

#### Usage

```
## S3 method for class 'const_C'
update(object, Xnew, Znew, ...)
```
### Arguments

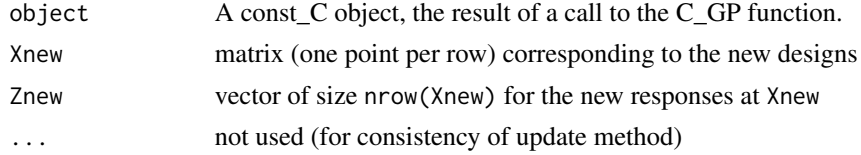

# Value

The updated const\_C object originally provided.

#### <span id="page-14-0"></span> $update\_C2$  15

#### See Also

[C\\_GP](#page-3-1) to generate const\_C objects from [mleHomGP](#page-0-0) objects; [update\\_C2](#page-14-1) for an update using faster expressions.

```
################################################################################
### Active subspace of a Gaussian process
################################################################################
library(hetGP); library(lhs)
set.seed(42)
nvar <-2n < -100# theta gives the subspace direction
f \leftarrow function(x, theta, nugget = 1e-3)if(is.null(dim(x))) x <- matrix(x, 1)xact \leq cos(theta) \star x[,1] - sin(theta) \star x[,2]
  return(hetGP::f1d(xact) +
    rnorm(n = nrow(x), sd = rep(nugget, nrow(x))))}
theta_dir <- pi/6
act_dir <- c(cos(theta_dir), -sin(theta_dir))
# Create design of experiments and initial GP model
design <- X <- matrix(signif(maximinLHS(n, nvar), 2), ncol = nvar)
response \leq Y \leq apply(design, 1, f, theta = theta_dir)
model <- mleHomGP(design, response, known = list(beta0 = 0))
C_hat <- C_GP(model)
print(C_hat)
print(subspace\_dist(C_hat, matrix(act\_dir, nrow = nvar), r = 1))# New designs
Xnew \leq matrix(runif(2), 1)
Znew <- f(Xnew, theta_dir)
C_new <- update(C_hat, Xnew, Znew)
print(C_new)
subspace_dist(C_new, matrix(act\_dir, nrow = nvar), r = 1)
```
# <span id="page-15-0"></span>Description

Update Constantine's C, using update formula

#### Usage

update\_C2(C, xnew, ynew)

# Arguments

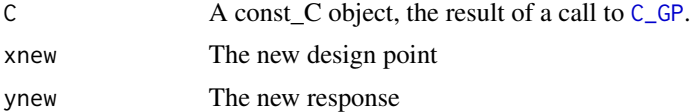

# Value

Updated C matrix, a const\_C object.

#### References

N. Wycoff, M. Binois, S. Wild (2019+), Sequential Learning of Active Subspaces, preprint.

# <span id="page-16-0"></span>Index

activegp, [2](#page-1-0) C\_GP, [4,](#page-3-0) *[7](#page-6-0)[–9](#page-8-0)*, *[15,](#page-14-0) [16](#page-15-0)*  $C_GP_cci, 5$  $C_GP_cci, 5$  $C_{r, 6}$  $C_{r, 6}$  $C_{r, 6}$ C\_var, [8](#page-7-0) C\_var2, [9](#page-8-0) domain\_to\_R, [10](#page-9-0) domain\_to\_unit, [11](#page-10-0) grad\_est\_subspace, [11](#page-10-0) logLikHessian, [12](#page-11-0) mleHomGP, *[15](#page-14-0)* n11\_2\_01, [13](#page-12-0) print.const\_C, [13](#page-12-0) subspace\_dist, [14](#page-13-0)

update.const\_C, [14](#page-13-0) update\_C2, *[15](#page-14-0)*, [15](#page-14-0)